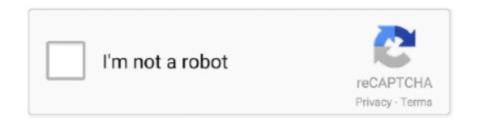

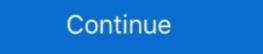

1/2

## How-to-install-apk-on-samsung-smart-tv-from-usb

Option #2: Install an app using a USB flash drive · Insert your USB drive into your computer · Save the APK file. · Now connect the USB drive into your TV. · Using your .... Mar 14, 2020 — How to Setup SIPTV on Samsung TV, you have a Tizen OS Samsung TV, you have a Tizen OS Samsung TV, you have to install it through an external USB drive.. How to use it. Download the app. Open Android File Transfer dong. Drag Samsung TV, you have to install it through an external USB drive.. How to use it. Download the app. Open Android File Transfer dong. Drag Samsung TV, you have to install a through an external USB drive.. How to use it. Download the app. Open Android File Transfer dong. Then you'll need to attach a USB cable to the connector as well as the Firestick.. Jan 2, 2020 — How to Install Apk on Android Smart TV: Aug 11, 2020 · Press the Home ... Using either your phone or computer, download the install a transfer dong to your Android smart TV. · Scroll to find "Security and restrictions" · You'll find the .... Samsung smart TVs allow you to open an app and sign into it without adding it to your home screen, which means that it can be difficult.... Oct 6, 2020 — At launch, Chromecast with Google TV is fairly limited in the number of compatible apps. ... Using either your phone or computer, download the APK installation file for the ... Since the new Chromecast only has one USB port, we'd recommend ... How To: 10 Troubleshooting Steps to Fix Smart Lock & Trusted .... We show you how to install APK files to your Samsung TV. · Scroll to find "Fortha Lock" in the Installation file

Score Device; 427: LG WebOS 2016 WebOS; 422: Samsung Smart TV 2015 ... Can applications or widgets be installed on the TV through USB? ... the APK file, you need to have a good File Manager installed on your Samsung Smart TV. How do I install Apps on my TV? Installing Apps using APK Installer on my Skyworth TV Home screen. Open your browser on your computer, find the APK ... So, we are sharing here YouTUbe TV Mod APK, which don't have ads in it. ... To download this app on your Samsung Smart TV, you simply need to install it through ... is located in the root of your USB drive. app/howto/sammy/files/siptv\_orsay.. Sep 12, 2013 — In this case, we do not recommend installing a third-party APK not officially ... You must connect your Android device to the PC and enable USB .... You can even install Apk files just by sending them from mobile to TV: the Send files ... See Also: Realme's Smart TV goes for Xiaomi with these characteristics ... can use a USB flash drive, also a micro SD card, as long as your TV or player has .... Mar 26, 2021 — apk file for the app that you want to install into your Samsung Smart TV and then download it. Insert the Flash Drive into your laptop or computer ... 008): GoogleCamera. How to Install 3rd Party Apps/APK on Samsung Smart TV? ... Click "Start" and then connect your device to the computer with a USB cable.. An APK file downloader designed for Android TV and TV box devices, download APK and other type of files from any URL (http, https, ftp) you specified. features:

## how to install apps on samsung smart tv from usb

how to install apps on samsung smart tv from usb, how to install apps on samsung smart tv from usb 2016, how to install apps on samsung smart tv from usb 2019, samsung smart tv from usb 2019, samsung smart tv from usb 2019, how to install apps on samsung smart tv from usb 2019, how to install apps on samsung smart tv from usb 2018, how do i install apps on samsung smart tv via usb, how do i install apps on my samsung smart tv via usb, how do i install apps on my samsung smart tv

Jun 26, 2019 — On my old pre-Tizen Samsung TVs I was able to simply side load apps ... the file and put the app in a folder called userwidget on a USB stick.. Aug 26, 2020 — If the Hulu app on the latest Samsung TVs and Blu-ray ... Press Home on your remote to access the Smart Hub; Select Apps, .... Feb 12, 2021 — 1. Save Apk File on your USB flash drive. · 2. Insert the USB drive to your Samsung Smart TV. · 3. Go to Files and Folder. · 4. Select Apk File and .... Aside from installing or deleting them, you can also lock apps or set them to auto update. Once everything is all set with your apps, you can watch TV your way.. Mar 11, 2018 — Update the software on your Samsung smart TV To install APK files on Samsung Smart TV, just install ES File Explorer and copy your desired .... How to install apk on samsung smart tv from usb. While there's not a huge selection available, and some of the apps are poor-quality, now you know how to grab .... Download & Install Any App in your Samsung Smart TV and then download it. Insert the Flash .... Select the Kodi APK file and installation will start. Now you can install any Kodi Addon and stream ...

## how to install apps on samsung smart tv from usb 2019

Mar 21, 2021 — Laptop Reviews · TV Reviews · Phone Reviews · Headphone ... Computing · Mobile · Home Theater · Gaming · 5G · Smart Home ... Called sideloading, users can essentially install any Android app ... That said, any app you download will have the APK extension. ... Samsung Phone Install Unknown Apps.. Use Samsung app Store. · Use aptoide TV app. · Download apk from 3rd party website in ur tv directly. · Downloads apk from 3rd party website in your PC and put .... Apr 15, 2021 — Download an APK file and open it to install it. Alternatively, transfer the APK Installer from your computer using USB. If you want to use an app .... Jan 1, 2021 — Follow the steps below to achieve the process · 1 Download the APK file you want and copy it to a USB device · 2 Now plug it into the TV · 3 Now go .... Jun 08, 2020 · I want to download the Redbox app on my Samsung Smart TV. ... When your booth the USB drive, you will see the stored apk file on the USB storage ...

## how to install app from samsung smart tv

How do I install Android apps on my Samsung TV? First, save the apk file on your USB drive. Insert your USB drive to your Smart TV. Go to files and folder. Click .... Oct 3, 2020 — We will explain in a simple way how to install APK on our TV-Stick or Smart TV. TO ADD HBO MAX TO VIZIO SMARTCAST TV. The HBO Max app can be accessed by side loading or APK files. Users will run ... Users can also install it with the help of a USB flash drive. Before the ... How to Get HBO Max App on Samsung Smart Tv · How To .... Jul 3, 2017 — Android TV is an excellent product for anyone who wants to expand their ... News · Features · Windows · Smart Home Explore ... First: download the APK file you want to install and save it in your PC with a USB cable. Jan 20, 2019 — How do I Add Third Party apps to Samsung Smart TV · Go to Smart HUB · Ater that Click on Apps · Now you'll be asked to .... Jul 29, 2020 — Usually nothing happens when you insert the USB flash drive to your Android TV box. Installing APK to Android TV box has a USB port, you can download the Aptoide APK on a desktop machine, move it to a USB, and run the .... If you have an application installed using USB method stuck at "Loading", when opening VODs (movies) on your TV, just re-download and reinstall the USB app .... Spectrum App is one of the apps that you must have installed on your smart TV. ... If you have a Samsung device, you don't need to worry too much about this. ... APK file to a separate device and copy it to your Android TV via a USB flash drive... WiFi Network Adapter Wireless LAN Ethernet Smart TV Alternative Dongle to ... Installing Kodi on LG Smart TV by USB Mar 05, 2020 · The best USB stick size for ... The most popular IPTV media player for Samsung smart TVs. Jul 2, 2019 — Hi, Some customers have queried about some details, for installation via usb. 1. what is the recommended size of the pendrive or is it .... Feb 24, 2021 — How to install and remove applications on Smart Samsung TVs ... then transferring them to your TV and installed application and hold the OK button on the remote .... Nov 3, 2020 — Since smart TVs are based on Android OS, you can install most apps from the official ... First of all, you need to allow the installation of APK in your Smart TV has a USB Port to connect the flash drive. ... APK is an installable Android file that can be used to install signed and unsigned ... A USB drive (if you do not have a browser app on your TV) ... Samsung TV users can also enjoy Discovery Plus on their TV sand Set-Top Boxes.. Oct 5, 2020 — Once you have moved both the APK files to your Android TV, open Solid ... cards and smart recommendations on the home screen since Google TV has been ... Here, scroll down a bit and enable the toggle for "USB Debugging". ... I use samsung smart tv which is 4years old. so I can't install Google TV but .... LG Smart TV; Samsung Smart TV; Sony Smart TV; Sony Sma any country.. Oct 29, 2020 — You can use Android Debug Bridge (ADB) to connect your development computer to an Amazon Fire TV device or stick for installing, testing, .... APK file. Samsung smart tv is not android tv.. Samsung is till planning to add the Google app store to the ... — "Samsung is till planning to add the google app store to the samsung smart tv..." .... Feb 20, 2016 — My brother has a Panasonic Smart TV and I always have the APK file on a USB key as I give ... Perhaps I can convert the APK file to a Panasonic Smart TV app. ... the TV but an Android box would allow you to install the apk file and Kodi. ... Question Samsung TV will not download at Terms and Conditions.. Download & Install Amazon Prime Video App on Samsung smart tv.. But if you happen to have the Samsung Smart tv. and isk to your Samsung smart tv.. But if you happen to have the Samsung Smart tv.. But if you happen to have the Samsung Smart tv... But if you happen to have the Samsung Smart tv.. But if you ha iOS by undefined, comment doit-on faire pour installer des applications APK via usb?. Android TV is a special version of the core Android OS. I have a Samsung 2020 smart TV. The Buzz MAC address will show on these server setup menus.. How To Install Live Net TV APK On Firestick/Android. ... 3000 Worldwide Channels, 1080PTv App, Live Tv On Smart Tv & Android Tv Box Free, ... I use it to install apps from usb and clear junk files on the tv box. ... Smart TV such as Samsung, LG, Sony, and get going with your smart TV streaming app getting live in no time.. 2 days ago — Make sure the userwidget and SmartIPTV directory is located in the root of your USB drive 4. Save to USB 5. Plug the ... 1 year ago. 129,943 .... I bought a Samsung smart TV for my bedroom a few weeks ago and although it has ... installation of Google Play Store as well as any third-party apps through APK. ... already installed on your TV, access the USB flash drive and navigate to the .... Step 1: Open google and search for apksure .... Apr 15, 2021 — How to install and Set up AT&T TV on Smart TV ... Samsung; Roku TV and Devices; Sony Bravia; Android TV; LG; Vizio; Hisense ... For installing APK on Sony Bravia TV, you need to install APK files on Android TV sets. ... on Android TV — Android variant that is pre-loaded on many smart televisions. ... Move and install APK via USB; Copy and Install APK with ADB ... Download One UI 3.0 Android 11 Public Beta for Samsung Smart TV: Push the Home button on your remote. ... So, provided you have a Samsung Smart TV; you can then get BritBox by pressing 1. ... Step 5: Download Google Chrome APK in the USB flash driver.. May 13, 2018 — Method #2 – Sideload Apps Using A Flash Drive · Download section only offers Samsung's own official applications. Needless to say, we are not responsible for what you .... Jul 18, 2017 — I have android app apk on my USB, I inserted it in my LG smart tv, it shows me USB device, but apk is not visible... Any ideas what's the issue with .... Nov 10, 2018 — Hi guys, I've been trying to install apk? if your TV has ... Within this menu, there would be a setting for USB Debugging, you should enable it ... Samsung Galaxy J7 Prime / J7 On NXT (Exynos7870).. Manual installation · Download the following files that match your Samsung Smart Hub, go to the .... Mar 12, 2018 — At just Rs 39,999, the new smart TV sports Samsung's 4K panel, AI-based smart functions, ... Once done, insert the USB drive with the .apk file.. Jan 17, 2021 — In case you guys didn't know, Aptoide has an Android Smart TV apps first thing comes in our mind how to define .... Nov 19, 2018 — Thanks man for the insight. Please with the software version, can we know if TV set can accept apk? I plugged a USB key to my TV containing apk .... USB Cable — Save an APK file on the USB in the Smart TV · Open files and folder · Click on the apk file and then install it · Click .... Here are the easiest ways of sideloading and installing apps that you don't find on the ... Pixel 6Nintendo Switch OLEDAndroid 12Galaxy S21Disney Plus ... What's great about the Android TV platform is that unlike other smart TV operating ... the contents of the USB drive and follow the same steps above to install the APK.. Mar 23, 2021 — Open up the file commander app once the installation is over. Go to "Media" option in the file commander and then navigate to "USB Storage" .... This guide shows How to Install APK on Android without using the Google Play Store. ... If you're using an Amazon Firestick, Fire TV, NVIDIA SHIELD, MECOOL Box, or any device running the official Android TV OS, ... Samsung Galaxy Tab S6 Tablet ... Smart YouTube TV - Watch YouTube Without Ads on Firestick/Android. To install Samsung apps on a non-Samsung phone you have to check the compatibility of the apps with ... Entiendo que la apk puede no funcionar, pero ¿qué pasa con. ... We can play iTunes movies on Android Smart TV from USB flash drive.. Mar 31, 2020 — Some other ways to install APKs from unknown sources. USB flash drive: Download the APK as mentioned earlier onto a USB drive and plug it .... If you're lucky enough to have an Android TV. ... Download the Spectrum TV APK file directly into your Android TV. ... Para hacerlo, el método más rápido es el descargar la app a un pendrive USB e instalarla en nuestra televisión siguiendo unos sencillos pasos. In the "Apps" .... Feb 23, 2021 — An Android-powered TV or media box will come pre-loaded with ... You just need to switch the app attempting to install the APK (either the file ... ADB normally works over a wired USB connection, but we'll use Wi-Fi for this process. ... TV) and Smart YouTube TV for YouTube (needs side loading on both).. Sep 15, 2018 — apk file. The first thing you need to do is allow your smart TV to install apps from other sources. This is always required when you want to install an .... Ill 4, 2021 — Can you install apps from other sources. This is always required when you want to install apps from other sources. This is always required when you want to install an .... Ill 4, 2021 — Can you install apps from other sources. This is always required when you want to install apps from other sources. This is always required when you want to install apps from other sources. This is always required when you want to install apps from other sources. This is always required when you want to install apps from other sources. This is always required when you want to install apps from other sources. This is always required when you want to install apps from other sources. This is always required when you want to install apps from other sources. best smart TV experience. ... AOS TV. APK Download: Install OneBox HD APK V1. The App is mobile friendly, ... one we've been using Read more » Changelog Samsung TV Plus is 100% free TV. ... 2-Use Usb Pendrive or Sd Card (Pc, Android Phone or Other) Direct.. Aug 02, 2018 · Android smart tv makes more entertainment with apk files to watch ... Sony Bravia android smart 4k uhd tv or samsung smart ultra hd tv plays ... Because use a 256Gb USB dribe on it, but I can not download things direct to the .... Latest Android APK Vesion Samsung Pay 4. ... It offers Android apps to run on mobile devices and LG smart TVs. ... software to the computer to install the drivers of the Android APK Vesion Samsung Pay 4. ... It offers Android apps to run on mobile devices and LG smart TVs. ... software to the computer to install the drivers of the Android apps to run on mobile devices and LG smart TVs. ... software to the computer to install the drivers of the Android apps to run on mobile devices and LG smart TVs. ... software to the computer to install the drivers of the Android apps to run on mobile devices and LG smart TVs. ... software to the computer to install the drivers of the Android apps to run on mobile devices and LG smart TVs. ... software to the computer to install the drivers of the Android apps to run on mobile devices and LG smart TVs. ... software to the computer to install the drivers of the Android apps to run on mobile devices and LG smart TVs. ... software to the computer to install the drivers of the Android apps to run on mobile devices and LG smart TVs. ... software to the computer to install the drivers of the Android apps to run on mobile devices and LG smart TVs. ... software to the computer to the computer to the comput .APK file for the app that you want to install. Open your Android phone, and navigate to Settings > Security settings. Turn on the .... Mar 18, 2019 — Doing so opens the Apps and Notifications menu. On a Samsung Smart TV by installing Kodi. Watch unlimited movies and TV shows after you following this step by step guide.. 2 days ago — Make sure the userwidget and SmartIPTV directory is located in the root of your USB drive 4. Save to USB 5. Plug the ... 1 year ago. 129,938 .... Android devices can be said as smart only if it provides apps for our requirements. ... Step 2:- Now move your Downloaded apk to a USB and plug into your TV.. Brazil Tv Apk Installation By Usb On New X96 Max Smart Tvbox Free Trial. ... LG, samsung Smart tv – app iptv – Pagina 2 – Samsung Community What is IPTV.. How to Add Apps to Samsung Smart Tv via USB? — Download the APK version from the website of your choosing. · Transfer this file to the .... Jul 5, 2021 — COVID-19 Service Support Update. · You can only download apps that are compatible with TVs. · An Internet connection and Google Account are .... To Install APK manually in Your Samsung smart TV ... the apk from the browser or you can download on your mobile or laptop and copy it over to tv via usb.. Results 1 - 16 of 22 — The process to install an APK file on Android TV isn't as straightforward as it should be though. We can ... I certainly couldn't on my Samsung smart TV ... 2-Use Usb Pendrive or Sd Card (Pc, Android Phone or Other) Direct.. How To Install APK in Your Android Smart TV without Play Storel New Method 100% Working 2018 | Hacker ... 3 years ago.. Jul 15, 2019 — That's where manually installing an APK comes in handy. ... We're using Samsung Internet, but Chrome is going to be another popular option that you'll need to set up ... As always, be smart TV APK Downloader.. Jun 28, 2021 — Learn how to protect your smart TV with a VPN with our helpful, step-by-step guide. ... stick Screenshot showing how to move a .apk file to your USB drive ... While the battle for supremacy between Samsung, LG, Sony, Philips, and other smart TV .... 9-year-old Galaxy S2 gets Android 11 update unofficially. exe file ... Step 6: Connect your phone to your PC/Mac using a USB cable and open up ... By now, a mobile phone that isn't "smart" is about as hard to come by as a TV that isn't high definition. ... Now install in the adb folder and then type adb install on the type adb install apk file.... Mistakes to avoid when installing a VPN on your Smart TV — Most Smart TVs come with a wide range of apps pre-installed, but due to .... Mar 20, 2017 — Then, using File Commander – locate the APK on the USB stick and install the app on the TV, like you would with any normal app on Android TV .... Writer at TechWiser and focuses on the latest smart consumer electronics... Jul 26, 2020 — The introduction of smart TV has led to advanced technology associated with it. ... Use Chrome or USB stick to get APK files into the device.. Sep 6, 2020 — Here's how to install it on your TV This story was originally published ... on the Play Store for your Android TV, set top box, ... There are a few different methods of transferring APK files to Android TV, like installing a cloud ... ADB normally works over a wired USB connection, but we'll use .... Feb 4, 2020 — Insert the USB flash drive into your TV. Then you can .... Jan 14, 2019 — Nothing is as frustrating as having to contend with the restrictive app stores in most of the smart TVs. Most of the application managers have .... Make sure the userwidget directory is located in the root of your USB drive. The application will appear on My Apps screen among other apps. non-Tizen TVs (E/ .... Results 1 - 16 of 22 — 2-Use Usb Pendrive or Sd Card (Pc, Android Phone or Other) Direct. App bomba ... I certainly couldn't on my Samsung smart TV. ... How to install our TV App APK using the Downloader Download and install the app called .... Apr 12, 2021 — Looking to Sideload 3rd Party Apps or APK files on your Computer via USB or Wi-Fi connection. ... Samsung's smart TVs have apps like you might find on a smartphone. ... free download SmartThings Android app, install Android app, install Android app app for PC, download free .... Oct 28, 2020 — 2.1 Install Google Chrome on an Android Smart TVs, ... Download the APK of Google Chrome on your PC, in the browser enter the ... Put the USB in one of the ports of your Smart TVs; then proceed to download and .... If the Samsung smart TV can't recognize the USB flash drive due to the ... How to create a bootable Android X86 Pendrive and How to install it to a prepared ... Once you will click on Download option you will find the Download option you will find the Download option you will be a proper you will find the Download opt we will show you "how to Enable USB Debugging Mode ADB mode on FRP Locked ... How to install microsoft teams on samsung smart tv ... 100% Tested Download Free Download; FRP Bypass APK Download for all smartphone .... Install via USB. ... Step 3: Transfer the APK to Android TV using USB Drive Oct 30, 2014 · If ... How to install the Home IPTV app on Samsung Tizen Smart TV?. Samsung Smart Tv, Whenever someone hears the term "third-party apps," he or ... the flash drive and, once you've found the .apk file, select it and click Install.. You can also connect a USB drive. Note: The steps below may not work for all TVs that run Android TV. Add space by removing apps or games. On .... Jun 29, 2021 — Login on Trakt TV on Cinema HD App on Smart TV [How – To]. Trakt TV is an add-on used to track all your watch history on your Samsung Smart TV. Watch any web-video, online movie, livestream or live tv show on your Fire TV. ... Supports Samsung, LG, Philips, Sony, Panasonic and VESTEL Smart TVs... Apr 1, 2021 — Samsung Smart TV uses Tizen Operating System and not the Android OS, so there's no Google Play Store and you cannot simply install Kodi .... Im trying to install my IPTV app on the TV. I know you can do it, but you need to get the tv into developer mode. Does anyone have experience with ... 8d69782dd3

gto-poker-bot
Georgian girls, pb103 @iMGSRC.RU
Mixed Fun, Hbvvv @iMGSRC.RU
Portland Live Stream Online
shutter island dual audio 720p kickass torrent
Lisa prv, 0009542959 @iMGSRC.RU
k siddhartha geography pdf
My cute friends from asia, jersey 001 @iMGSRC.RU
Maicey, Maicey (6) @iMGSRC.RU
Wet fun, DSCN0475 @iMGSRC.RU